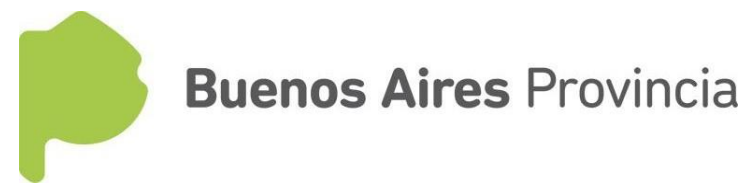

## **INSTRUCTIVO CALIFICACIÓN ANUAL DOCENTE**

**La Calificación Anual Docente se enmarca en los Artículos 65 y 127 al 131 de la Ley 10579 y sus reglamentaciones. Decretos Reglamentarios 2485/92 y 441/93 y Resolución 7612/98.**

**En** cada **ciclo lectivo, la Planilla Resumen de Calificación deberá ser impresa desde el S E R V AD O PDD (Programa de Designaciones y Desempeños). Para ello, es de suma necesidad tener en cuenta las siguientes cuestiones:**

- $\Box$ **Mantener actualizado el PDD de la institución a su cargo, de acuerdo con el instructivo v i g e n t e [http://servicios2.abc.gov.ar/servaddo/calificacion.anual.docente/archivos/instructivo\\_pdd.pdf](http://servicios2.abc.gov.ar/servaddo/calificacion.anual.docente/archivos/instructivo_pdd.pdf)**
- **Registrar los destinos de los agentes titulares en su servicio que poseen un**   $\Box$ **"Cambio de Ocupación" (Funciones transitorias en Cargos Jerárquicos, Servicios Provisorios, Cambio de Funciones, Recalificación por ART, Reubicación Transitoria, etc). Una vez realizado dicho registro, el sistema relacionará ambos desempeños (el de la escuela de origen y el de la escuela de destino) y se destacará en color verde el desempeño de origen, de no relacionarlos permanecerá en color violeta.**

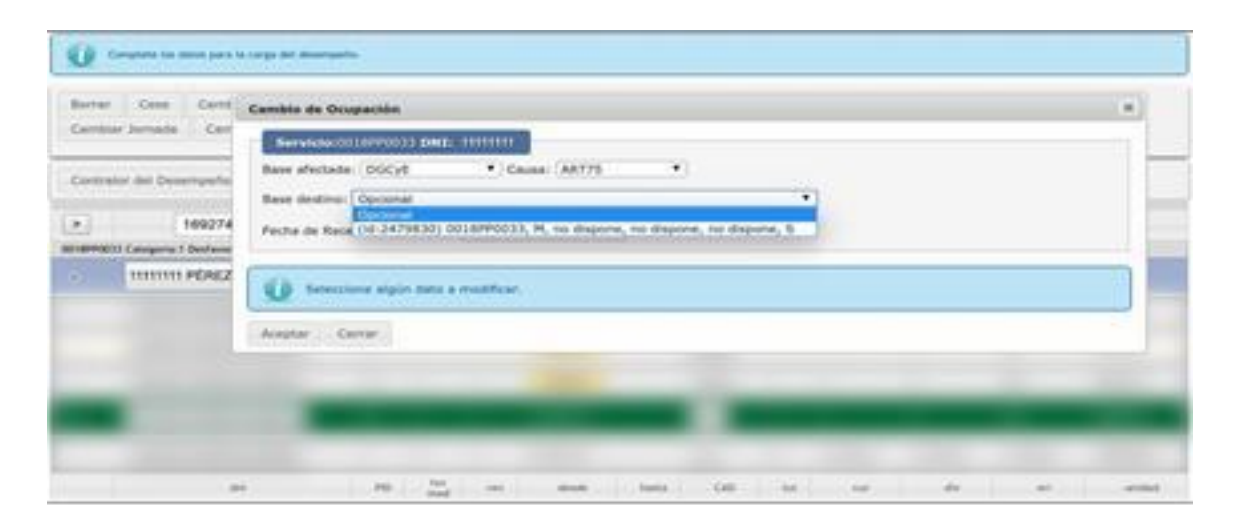

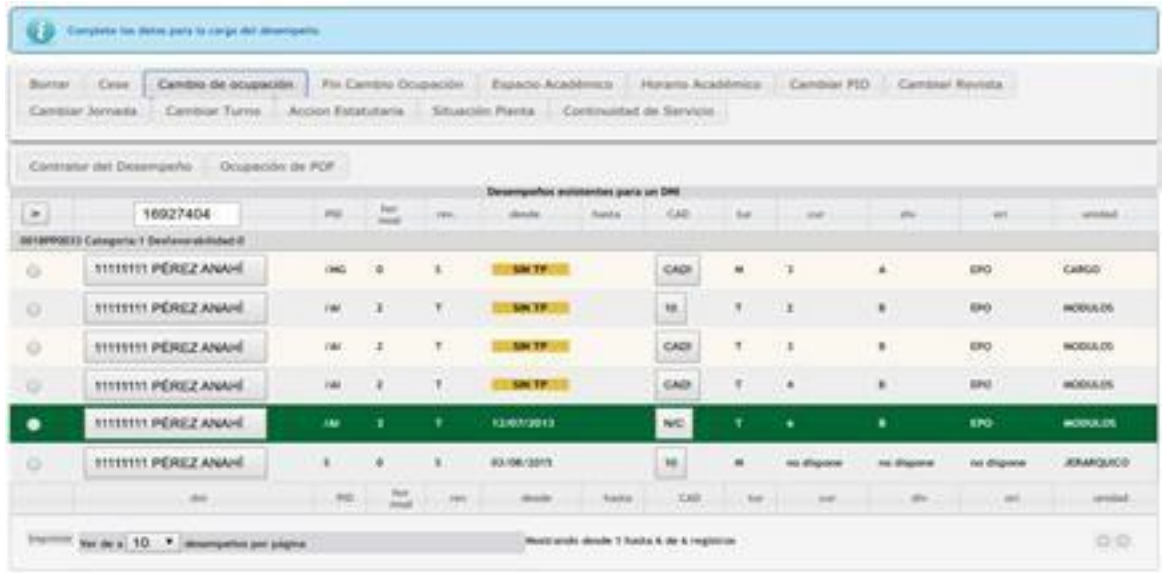

**Para calificar a los docentes de su Institución deberá ingresar al PDD como lo hace habitualmente, allí podrá visualizar todos los desempeños que se encuentran cargados, los mismos figuran en estado "sin calificar". La calificación se deberá efectuar usando el botón "CAD!" y la misma quedará grabada en la escala numérica correspondiente.**

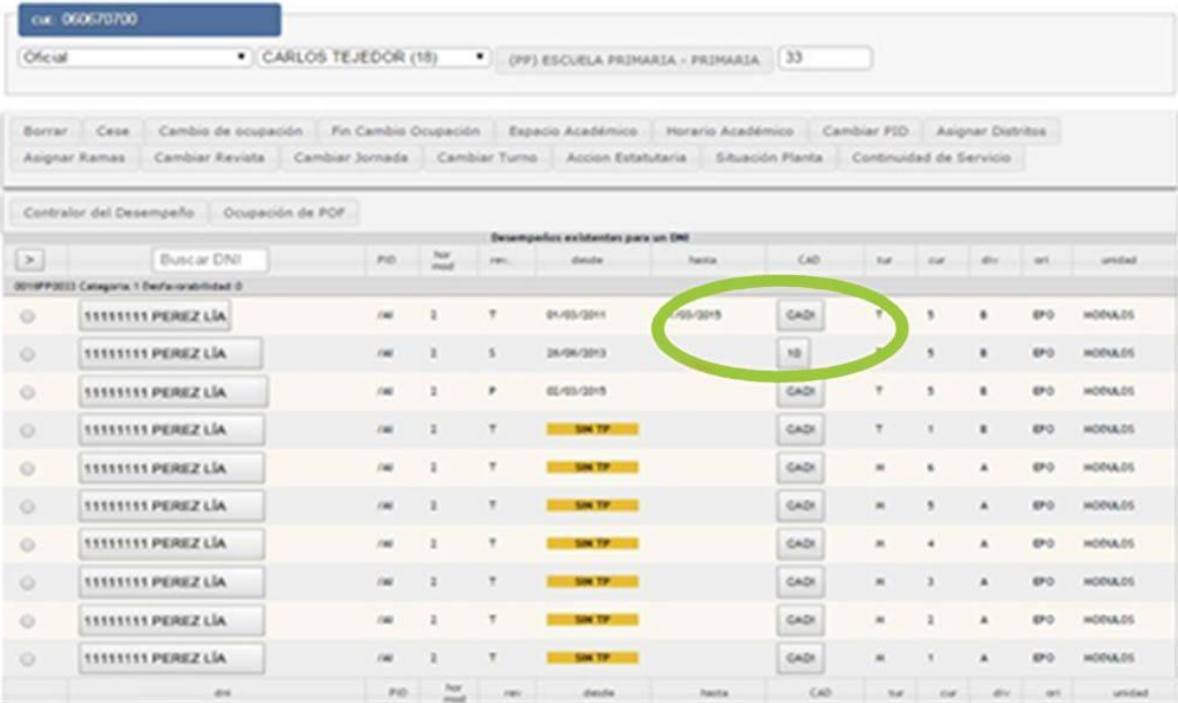

**Si un agente no es calificado debido a que no posee las condiciones, porque posee algún cambio de ocupación en otro servicio educativo o por algunas de las causales que la normativa establece, se deberá consignar la causal y se visualizará como "N/C".**

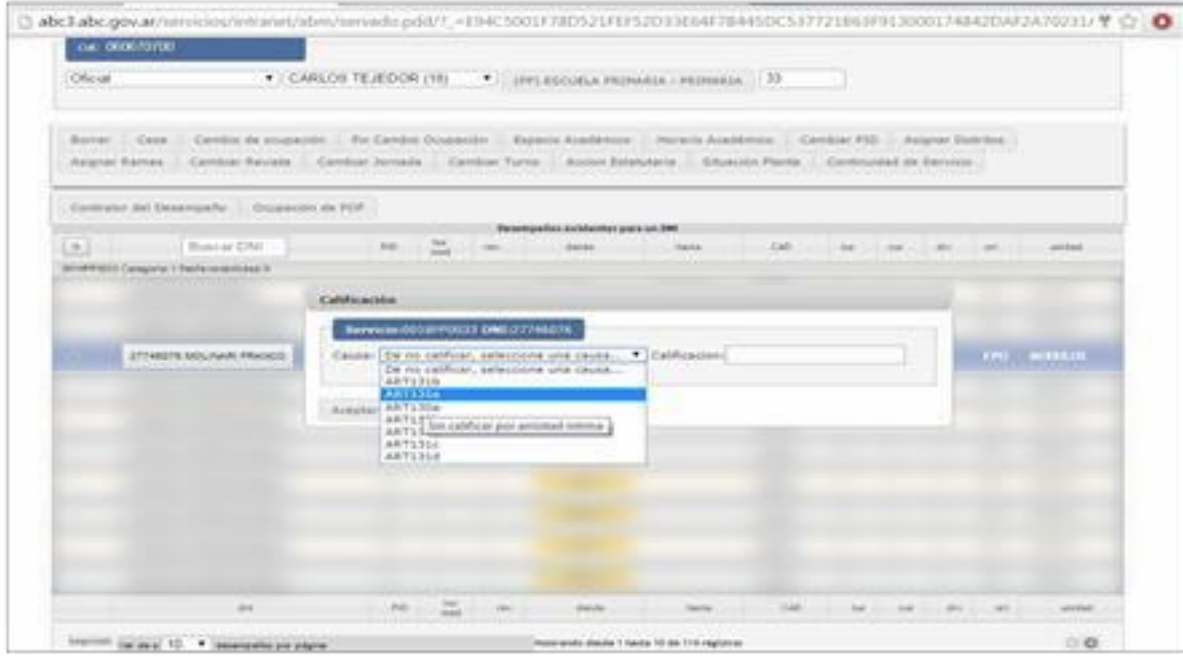

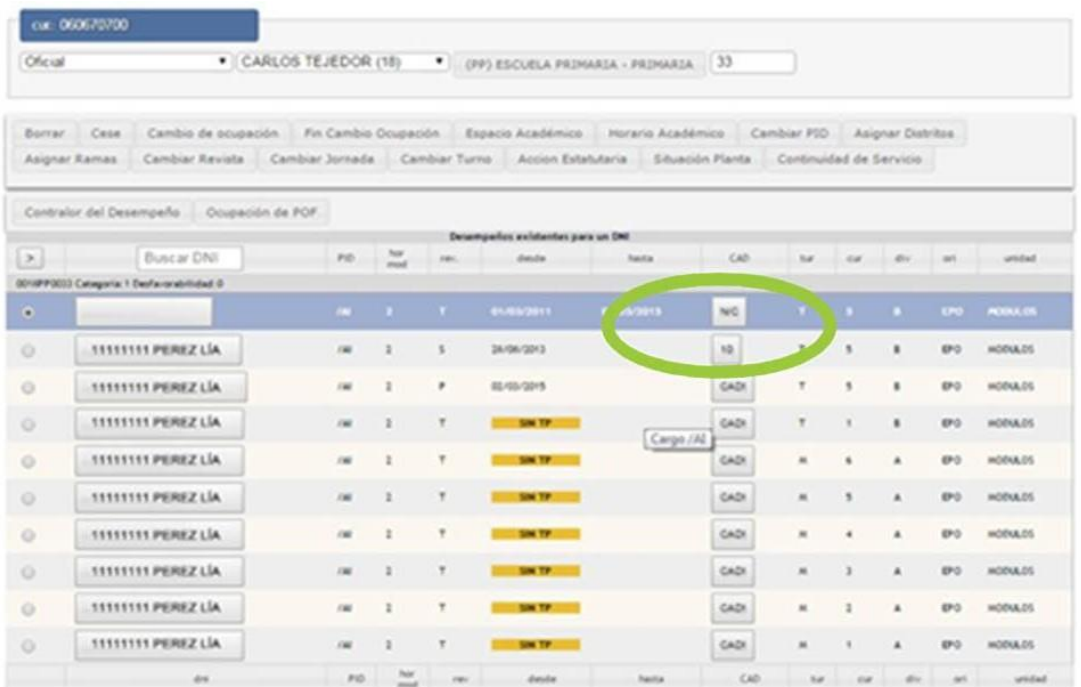

**Cuando se haya finalizado la calificación de la totalidad del personal docente del servicio, deberá imprimir la planilla resumen mediante el botón "Planilla Resumen CAD".**

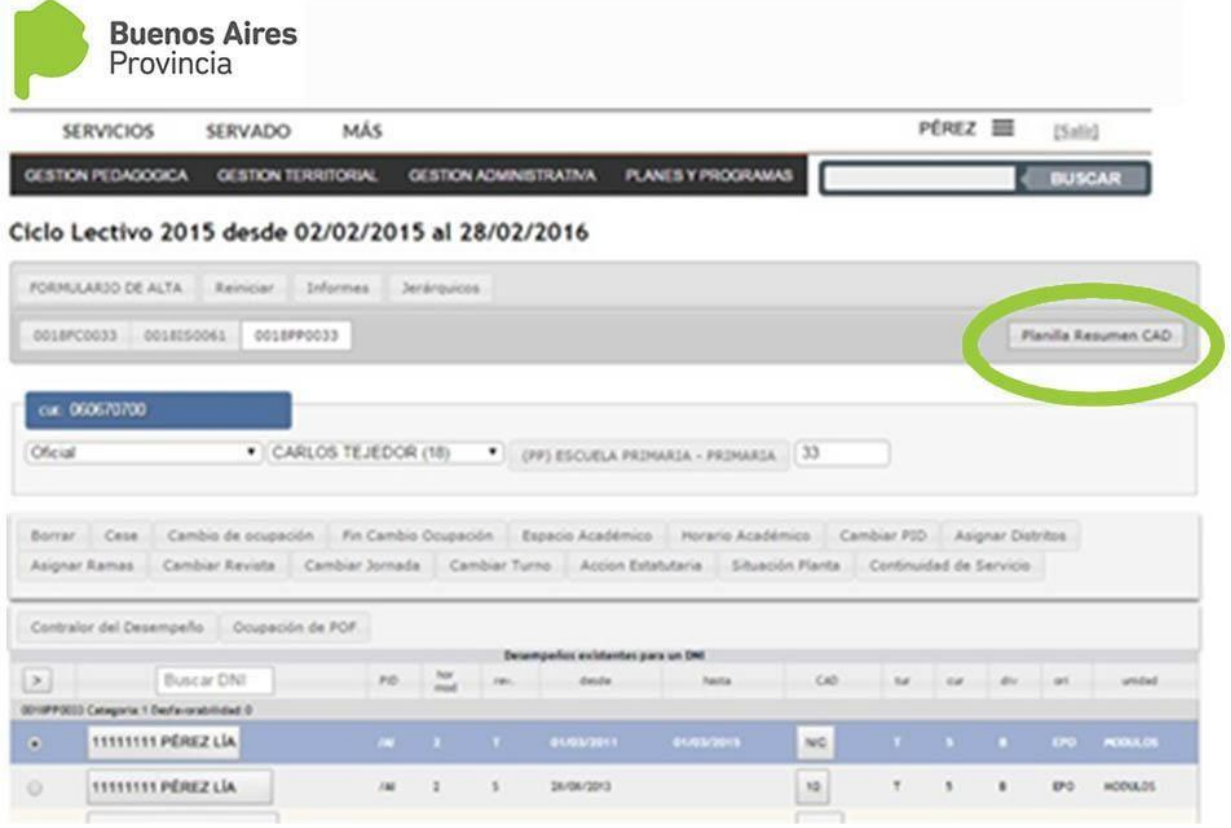

**La calificación de los cargos jerárquicos debe cargarse desde el PDD por la Secretaría de Asuntos Docentes del distrito, como asi también los cargos Jerárquicos de las Jefaturas Regionales y Distritales.**

**Una vez impresa la planilla, se deberá proceder a la notificación del personal conforme a la normativa legal vigente. Si el PDD se encuentra debidamente cumplimentado, la impresión para la notificación tendrá de manera automática todos los datos necesarios.**

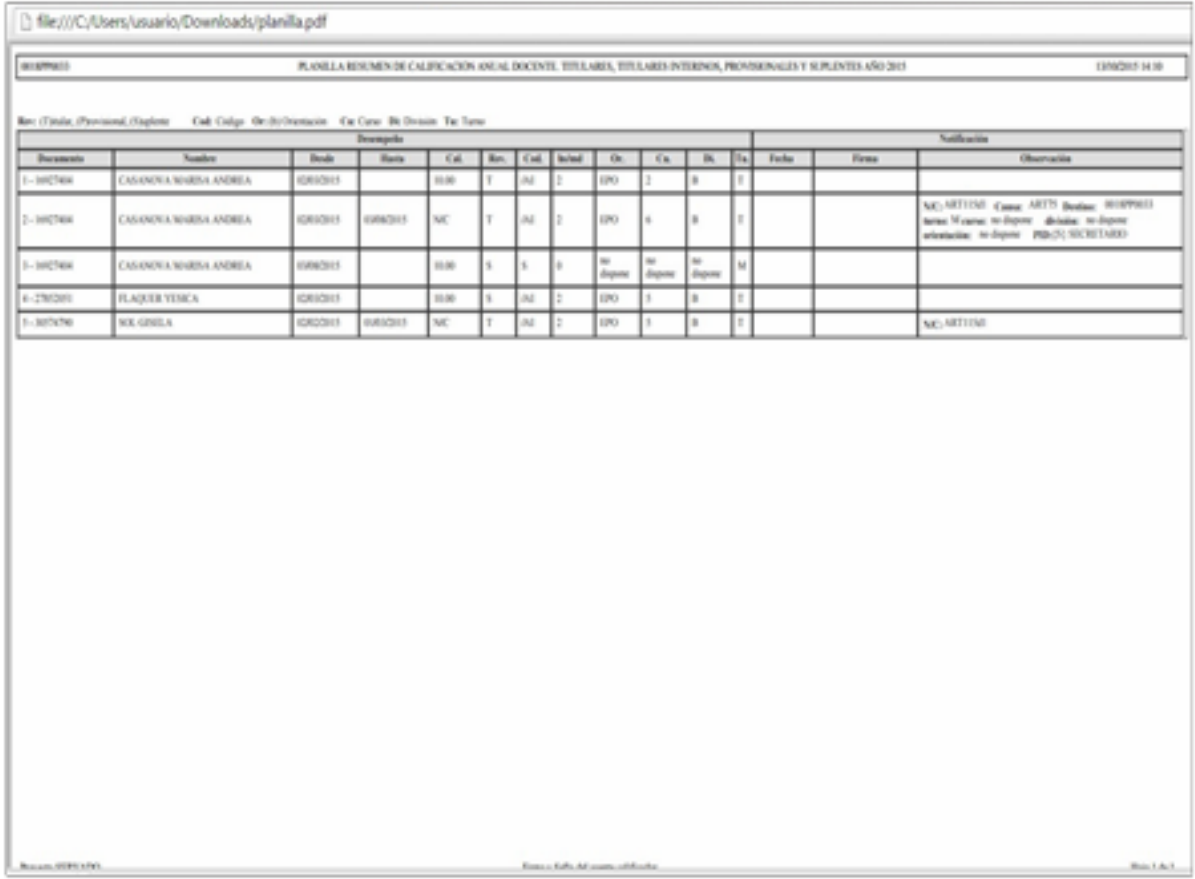

La Plata, 30 octubre de 2017

**DIRECCIÓN PROVINCIAL DE GESTIÓN EDUCATIVA DIRECCIÓN DE GESTIÓN DE ASUNTOS DOCENTES DIRECCIÓN DE INSPECCIÓN GENERAL**